## Controlli Automatici B 14 Giugno 2011- Esercizi

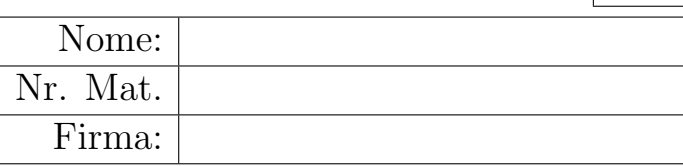

Si risponda alle seguenti domande.

a1) Sia dato il seguente sistema retroazionato:

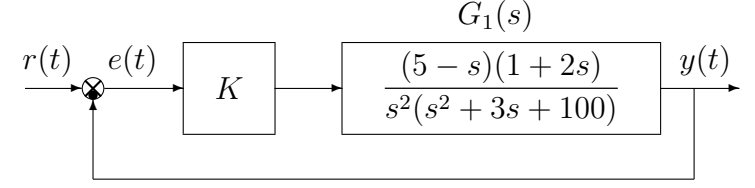

Tracciare qualitativamente il luogo delle radici del sistema retroazionato al variare del parametro K. Tracciare il luogo delle radici sia per  $K > 0$  che per  $K < 0$ . Determinare esattamente la posizione degli asintoti, le intersezioni  $\omega^*$  con l'asse immaginario e i corrispondenti valori del guadagno K<sup>∗</sup> . Determinare la posizione dei punti di diramazione "solo in modo qualitativo".

 $Soluzione.$  L'equazione caratteristica del sistema retroazionato è:

$$
1 + K_1 G_1(s) = 0 \qquad \leftrightarrow \qquad 1 + (-2K) \frac{(s-5)(s+0.5)}{s^2(s^2+3s+100)} = 0
$$

dove  $K_1 = -2K$ . Gli andamenti qualitativi dei luoghi delle radici del sistema  $G_1(s)$  al variare di  $K_1 > 0$  e di  $K_1 < 0$  sono mostrati in Fig. 1. Il luogo delle radici è caratterizzato da due

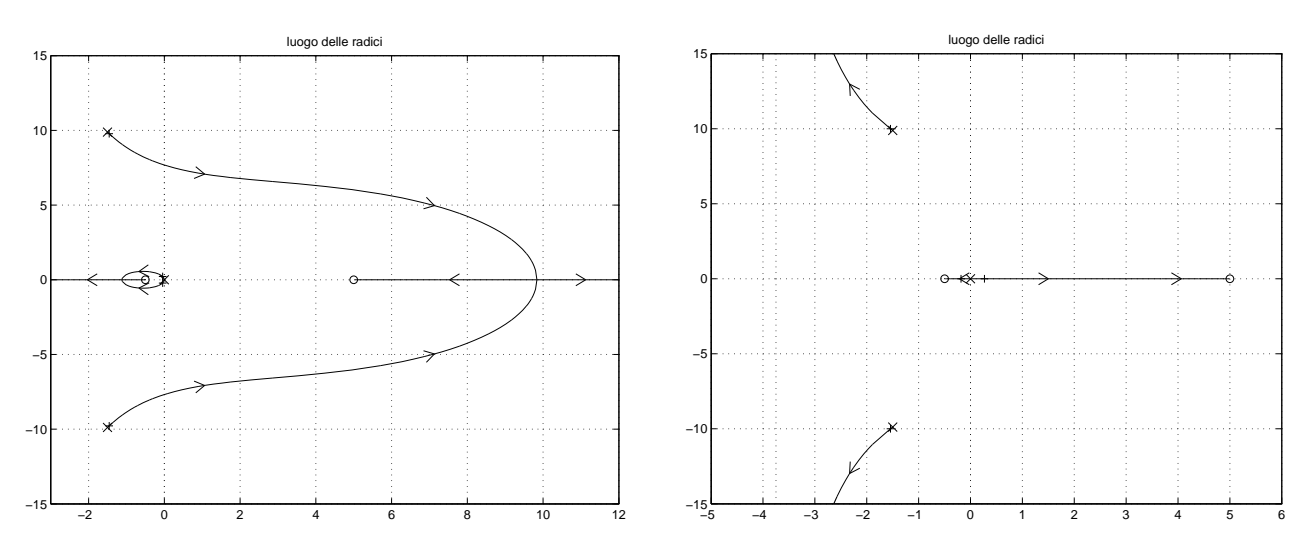

Figura 1: Luoghi delle radici del sistema  $G_1(s)$  al variare di  $K_1 < 0$  e di  $K_1 > 0$ .

asintoti. Per  $K > 0$  i due asintoti coincidono con i due semiassi reali (positivo e negativo). Per  $K < 0$  i due asintoti sono verticali e si incontrano nel seguente punto  $\sigma_a$ :

$$
\sigma_a = \frac{1}{2} \left( -3 - 5 + 0.5 \right) = -3.75.
$$

L'intersezione con l'asse immaginario si calcola applicando il criterio di Routh alla seguente equazione caratteristica:

$$
1 + \frac{K(5-s)(1+2s)}{s^2(s^2+3s+100)} = 0 \quad \rightarrow \quad s^4+3s^3+(100-2K)s^2+9Ks+5K = 0.
$$

La tabella di Routh ha la seguente struttura:

$$
\begin{array}{c|cc}\n4 & 1 & 100-2K & 5K \\
3 & 3 & 9K \\
2 & -15K+300 & 15K \\
1 & 9K(-15K+300)-45K \\
0 & 15K\n\end{array}
$$

Dalla riga 2 e dalla riga 0 si ricavano i seguenti vincoli:

$$
K < \frac{300}{15} = 20, \qquad K > 0.
$$

Dalla riga 1 si ottiene la seguente disequazione:

$$
-135K + 2655 > 0 \qquad \rightarrow \qquad K < \frac{2655}{135} = 19.67 = K^*.
$$

Quindi il sistema retroazionato è asintoticamente stabile per:

$$
0 < K < K^* = 19.67.
$$

La pulsazione  $\omega^*$  corrispondente al valore limite  $K^*$  è:

$$
\omega^* = \sqrt{3K^*} = \sqrt{59} = 7.6811.
$$

a.2) Si consideri la seguente equazione caratteristica di un motore elettrico in corrente continua:

$$
(R + L s)(b + J s) + K_e^2 = 0.
$$

Posto  $L = J = K_e = 1$  e  $b = 2$ , mostrare graficamente come si muovono sul piano complesso le radici dell'equazione caratteristica al variare del parametro  $R > 0$ . Determinare esattamente la posizione dei punti di diramazione. Calcolare il valore R<sup>∗</sup> a cui corrisponde il minimo tempo di assestamento del sistema dinamico considerato.

Soluzione. L'equazione caratteristica pu´o essere riscritta nel modo seguente separando i termini che moltiplicano il parametro R da quelli che non lo moltiplicano:

$$
L s(b + J s) + K_e^2 + R(b + J s) = 0.
$$

Posto  $L = J = K_e = 1$  e  $b = 2$  si ottiene la seguente relazione:

$$
s(2 + s) + 1 + R(2 + s) = 0.
$$

Dividendo l'equazione caratteristica per il polinomio che non moltiplica il parametro R si ottiene la seguente forma  $1 + RG_2(s) = 0$ :

$$
1 + R \frac{(2+s)}{s(2+s) + 1} = 0 \qquad \leftrightarrow \qquad 1 + R \frac{(s+2)}{(s+1)^2} = 0.
$$

Il contorno delle radici al variare del parametro  $R > 0$  è mostrato in Fig. 2. I punti di diramazione

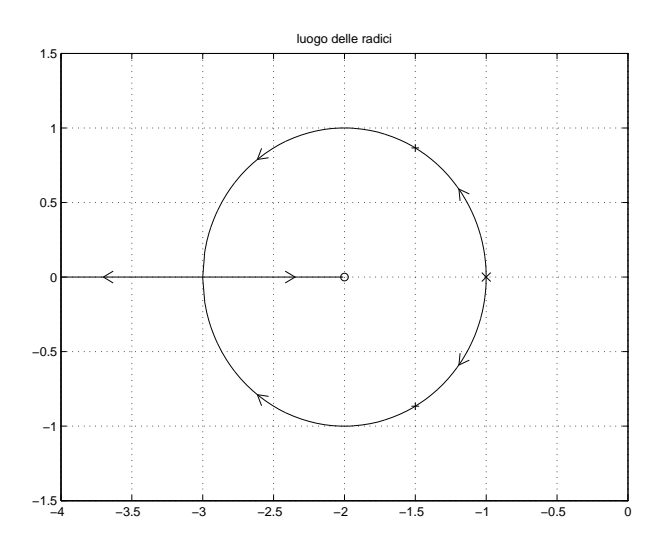

Figura 2: Contorno delle radici del sistema  $G_2(s)$  al variare del parametro  $R > 0$ .

 $\sigma_1$  e  $\sigma_2$  del contorno delle radici sono:

$$
\sigma_1=-3, \qquad \qquad \sigma_2=-1.
$$

La condizione di minimo tempo di assestamento di ha in corrispondenza del punto di diramazione  $\sigma_1 = -3$  e quindi per il seguente valore del parametro  $R^*$ :

$$
R^* = -\frac{1}{G_2(s)}\bigg|_{s=\sigma_2} = -\frac{(s+1)^2}{(s+2)}\bigg|_{s=-3} = 4.
$$

b) Siano date le seguenti due funzioni di risposta armonica dei sistemi  $G_a(s)$  e  $G_b(s)$ :

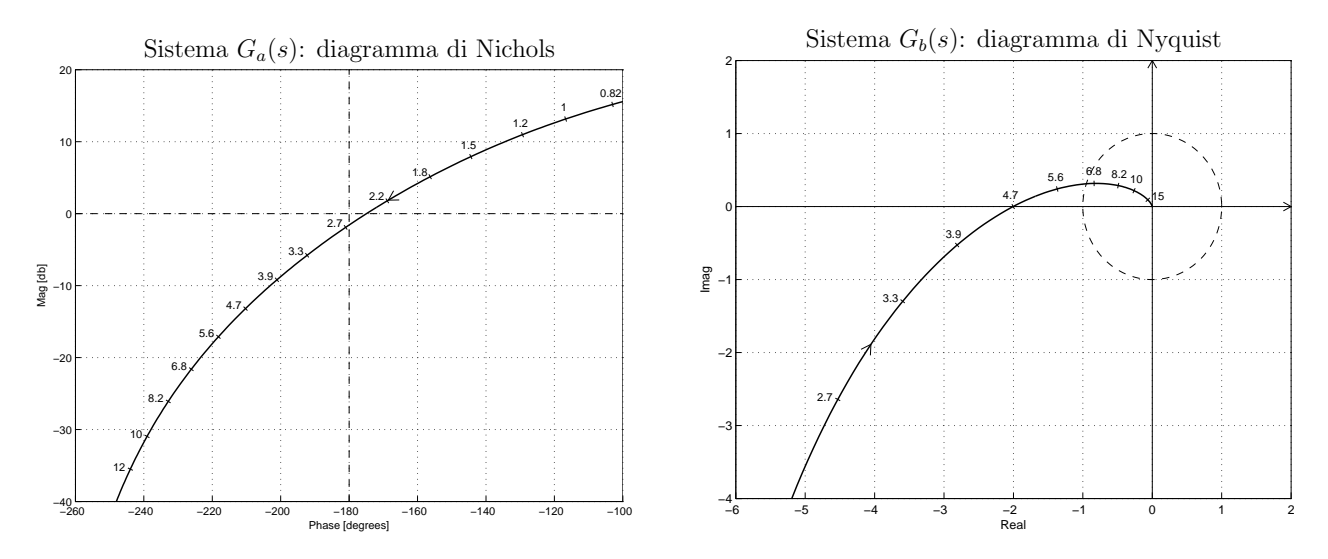

b.1) Per il sistema  $G_a(s)$ , progettare una rete ritardatrice in modo che la funzione di risposta armonica del sistema compensato passi per il punto  $B = (-160^{\circ}, -10^{\circ})$ . Scegliere il valore della pulsazione  $\omega$  che si ritiene più opportuno.

Sol. La posizione del punto B coincide con la specifica di progetto  $B = M_B e^{j\varphi_B}$ :  $M_B =$ −10 db = 0.3162 e  $\varphi_B = -160^\circ$ . La regione di ammissibilità è mostrata in grigio in Fig. 3. Il punto  $A = G_a(j\omega_A)$  scelto per il progetto è quello corrispondente alla pulsazione  $\omega_A = 1.5$ :

$$
M_A = |G(j\omega_A)| = 2.489,
$$
  $\varphi_A = \arg[G(j\omega_A)] = 215.6^\circ.$ 

Sostituendo i valori di  $M$ ,  $\varphi$  e  $\omega$  all'interno delle formule di inversione si ottengono i valori dei parametri  $\tau_1 = 2.074$  e  $\tau_2 = 17.13$  della rete correttrice  $C_1(s)$ :

$$
M = \frac{M_B}{M_A} = 0.127, \quad \varphi = \varphi_B - \varphi_A = -15.6^{\circ} \quad \rightarrow \quad C_1(s) = \frac{(1+2.074 s)}{(1+17.13 s)}.
$$

Il diagramma di Nichols delle funzioni  $G_a(s)$  e  $C_1(s)G_a(s)$  sono mostrati in Fig. 3.

Nel caso  $\omega_A = 1.2$  si ha:

$$
M_A = |G(j\omega_A)| = 3.536,
$$
  $\varphi_A = \arg[G(j\omega_A)] = 230.68^\circ.$ 

$$
M = \frac{M_B}{M_A} = 0.0894, \quad \varphi = \varphi_B - \varphi_A = -30.68^\circ \quad \rightarrow \quad C_1(s) = \frac{(1 + 1.259 s)}{(1 + 16.86 s)}.
$$

Nel caso  $\omega_A = 1.8$  si ha:

$$
M_A = |G(j\omega_A)| = 1.805, \qquad \varphi_A = \arg[G(j\omega_A)] = 203.69^\circ.
$$

$$
M = \frac{M_B}{M_A} = 0.1751, \quad \varphi = \varphi_B - \varphi_A = -3.69^\circ \qquad \rightarrow \qquad C_1(s) = \frac{(1+7.088 \, s)}{(1+40.58 \, s)}.
$$

b.2) Per il sistema  $G_b(s)$  progettare una rete correttrice in modo da garantire al sistema compensato un margine di ampiezza  $M_{\alpha} = 5$ . Scegliere il valore della pulsazione  $\omega$  che si ritiene più opportuno.

Sol. La specifica sul margine di ampiezza  $M_{\alpha} = 5$  definisce completamente la posizione del punto  $B = M_B e^{j\varphi_B}$ :  $M_B = 0.2$  e  $\varphi_B = 180^\circ$ . La regione ammissibile è mostrata in

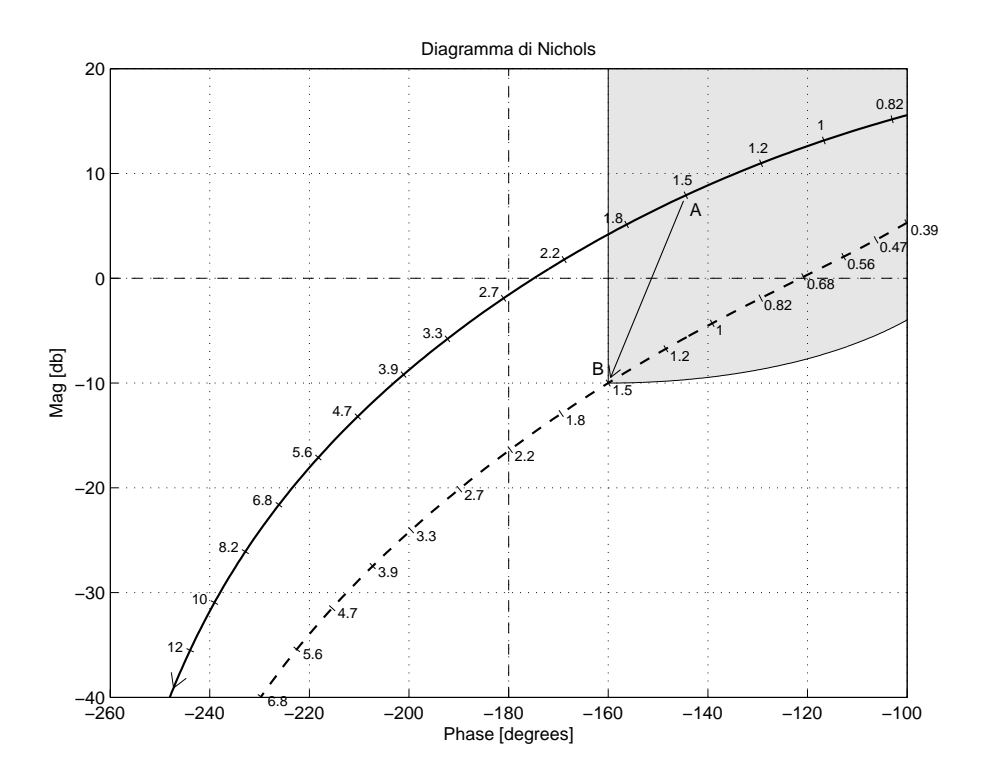

Figura 3: Diagrammi di Nichols delle funzioni  $G_a(s)$  e  $C_1(s) G_a(s)$  per  $a = 3$ .

grigio in Fig. 4. Il punto  $A = G_b(j\omega_A)$  scelto per la sintesi della rete correttrice è quello corrispondente alla pulsazione  $\omega_A = 3.9$ :

$$
M_A = |G(j\omega_A)| = 2.86,
$$
  $\varphi_A = \arg[G(j\omega_A)] = 190.6^\circ.$ 

Sostituendo i valori di M,  $\varphi$  e  $\omega = \omega_A$  all'interno delle formule di inversione si ottengono i valori dei parametri  $\tau_1 = 1.269$  e  $\tau_2 = 18.51$  della rete correttrice  $C(s)$ :

$$
M = \frac{M_B}{M_A} = 0.0699, \quad \varphi = \varphi_B - \varphi_A = -10.63^\circ \quad \rightarrow \quad C_2(s) = \frac{(1 + 1.269 s)}{(1 + 18.51 s)}.
$$

Il diagramma di Nyquist delle funzioni  $G(s)$   $C_2(s)G(s)$  sono mostrati in Fig. 4. Nel caso  $\omega_A = 3.3$ :

$$
M_A = |G(j\omega_A)| = 3.822, \qquad \varphi_A = \arg[G(j\omega_A)] = 199.85^\circ.
$$

$$
M = \frac{M_B}{M_A} = 0.0523, \quad \varphi = \varphi_B - \varphi_A = -19.85^\circ \qquad \rightarrow \qquad C_2(s) = \frac{(1 + 0.7926 \, s)}{(1 + 16.21 \, s)}.
$$

b.3) Sempre per il sistema  $G_b(s)$  progettare i parametri K,  $\tau_1$  e  $\tau_2$  di una rete anticipatrice  $C(s) = K \frac{1 + \tau_1 s}{1 + \tau_2 s}$  $1+\tau_2 s$ in modo da garantire al sistema compensato un margine di fase  $M_{\varphi} = 60^{\circ}$ in corrispondenza della pulsazione  $\omega_A = 4.7$ . Soluzione. La specifica sul margine fase  $M_{\varphi} = 60^{\circ}$  definisce completamente la posizione del punto  $B = M_B e^{j\varphi_B}$ :  $M_B = 1$  e  $\varphi_B = 240^\circ$ . La regione ammissibile è mostrata in grigio in Fig. 5. Il punto  $A = G(j\omega_A)$  che deve essere portato in B è quello assegnato corrispondente

alla pulsazione 
$$
\omega_A = 4.7
$$
:

$$
M_A = |G(j\omega_A)| = 2, \qquad \varphi_A = \arg[G(j\omega_A)] = 180^\circ.
$$

Tale punto puó essere portato in  $B$  usando la rete anticipatrice assegnata solamente se il parametro K viene scelto in modo che il punto  $A' = KA$  appartenga alla regione di ammissibilitá. Se si sceglie per A' il valore  $A' = -0.3$ , si ottiene  $K = \frac{|A'|}{|A|} = 0.15$ . I valori di  $M$  e  $\varphi$  da usare nelle formule di inversione vanno ora calcolati utilizzando le coordinate polari dei punti A′ e B:

$$
M = \frac{M_B}{M_{A'}} = 3.33, \quad \varphi = \varphi_B - \varphi_{A'} = 60^{\circ} \quad \rightarrow \quad C_3(s) = \frac{(1 + 0.695 s)}{(1 + 0.049 s)}.
$$

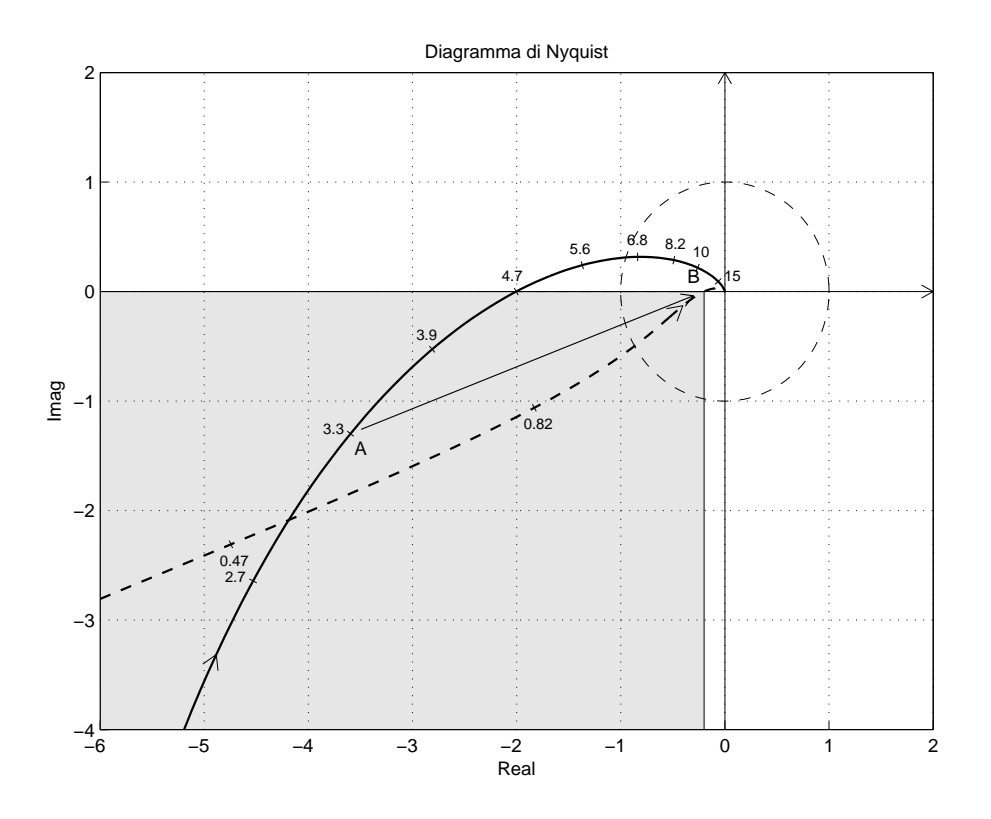

Figura 4: Diagrammi di Nyquisty delle funzioni  $G_b(s)$  e  $C_2(s) G_b(s)$ .

Sostituendo tali valori all'interno delle formule di inversione si ottengono i parametri  $\tau_1 =$ 0.695 e  $\tau_2 = 0.049$ . I diagrammi di Nyquist delle funzioni  $G_b(s)$ ,  $KG_b(s)$  e  $KG_3(s)G_b(s)$ sono mostrati in Fig. 5.

c) Si consideri il seguente sistema non lineare retroazionato:

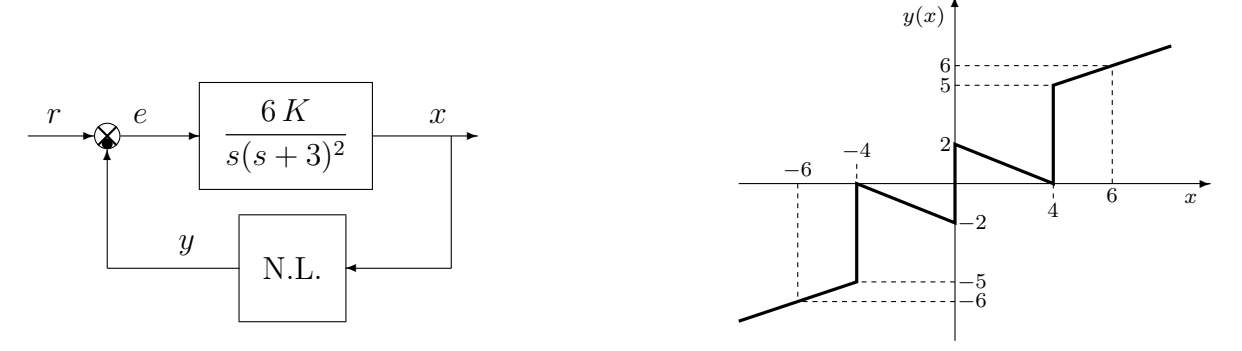

- c.1) Posto  $K = 1$ , determinare per quali valori  $r_0$  ed  $r_1$  dell'ingresso r i punti di lavoro del sistema retroazionato sono posizionati in  $(x_0, y_0) = (0, 0)$  e in  $(x_1, y_1) = (6, 6)$ .
- c.2) Posto  $K = 1$  ed utilizzando il criterio del cerchio, dire se il sistema retroazionato è stabile o meno nell'intorno del punto  $(x_1, y_1) = (6, 6)$ .
- c.3) Disegnare in modo qualitativo l'andamento della funzione descrittiva  $F(X)$  della non linearità  $y(x)$  nell'intorno del punto (0, 0). Utilizzare delle variabili (per esempio:  $m_1, m_2, \ldots$ ) per rappresentare gli eventuali valori non noti minimi e massimi della funzione  $F(X)$ .
- c.4) Discutere "qualitativamente" (in funzione anche dei parametri  $m_1, m_2, \ldots$ ) l'esistenza o meno di cicli limite nel sistema retroazionato al variare del guadagno  $K > 0$ .
- c.5) Posto  $K = 1$ , calcolare l'ampiezza  $X^*$  e la pulsazione  $\omega^*$  del più piccolo ciclo limite stabile presente nel sistema retroazionato.

## Soluzione

c.1) Il sistema  $G_1(s)$  è di tipo 1 per cui si ha:  $K_1 = \infty$ ,  $K_2 = 1$  e  $K_3 = 1$ . La retta di carico della parte lineare del sistema è una retta orizzontale di ordinata:

$$
y = \frac{r}{K_2 K_3} = r \qquad \rightarrow \qquad r_0 = 0, \qquad r_1 = 6.
$$

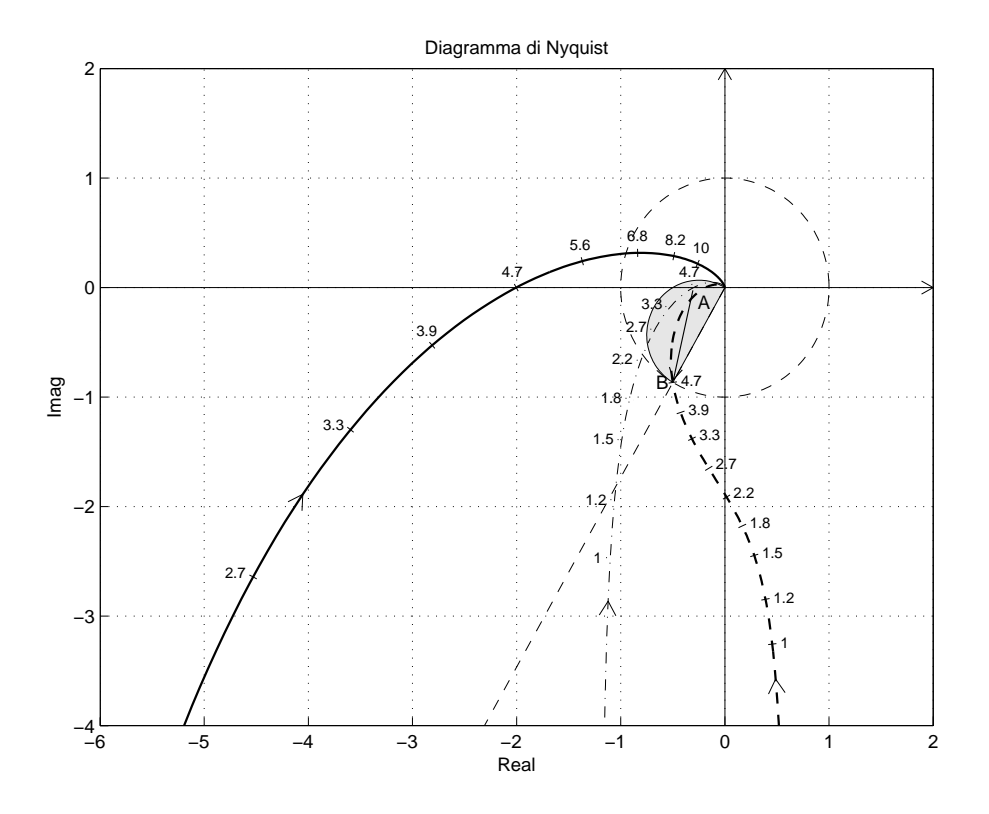

Figura 5: di Nyquist delle funzioni  $G_b(s)$  e  $C_3(s) G_b(s)$  per  $a = 3$ .

c.2) Le pendenze  $\alpha \in \beta$  di 2 rette che centrate in  $(x_0, y_0) = (6, 6)$  racchiudono a settore tutta la non linearità sono le seguenti:

$$
\alpha = \frac{1}{2}, \qquad \beta = 3.
$$

Il cerchio critico interseca il semiasse reale negativo nei punti:

$$
-\frac{1}{\alpha} = -2,
$$
  $-\frac{1}{\beta} = -\frac{1}{3}.$ 

Il margine di ampiezza  $\bar{K}^*$  e la pulsazione  $\omega^*$  della funzione  $G_1(s)$  si determinano utilizzando il criterio di Routh:  $\bar{K}^* = 9, \omega^* = 3$ . Il valore di  $\bar{K}^*$  è maggiore di  $\beta$ :

$$
\alpha<\beta<\bar K^*
$$

per cui si può affermare in base al criterio del cerchio che il sistema retroazionato è globalmente asintoticamente stabile nell'intorno del punto di lavoro.

c.3) L'andamento qualitativo della funzione descrittiva  $F(X)$  è mostrato in Fig. 6.

Per  $X < 4$  la funzione descrittiva  $F(X)$  coincide con quella di un relè ideale sommata ad una retta di pendenza negativa:

$$
F(X) = \frac{8}{\pi X} - \frac{1}{2}.
$$

Il valore  $m_1$  del primo minimo si ottiene dalla  $F(X)$  in corrispondenza di  $X = 4$ :

$$
m_1 = F(X)|_{X=4} = \frac{2}{\pi} - \frac{1}{2} = 0.1366.
$$

Il valore  $m_2$  del massimo intermedio può essere calcolato solo conoscendo la  $F(X)$  per  $X > 4$ . Per  $X \to \infty$  la  $F(X)$  tende al valore finale minimo  $m_3 = \frac{1}{2}$  $rac{1}{2}$ .

c.4) Per  $K = 1$ , il margine di ampiezza  $\bar{K}^*$  del sistema  $G_1(s)$  è  $\bar{K}^* = 9$ . Per  $K \neq 1$ , il margine di ampiezza  $K^*$  del sistema  $KG_1(s)$  è  $K^* = \frac{\bar{K}^*}{K}$  $\frac{K^*}{K}$ . Al variare di  $K^*$  si possono avere le seguenti condizioni di funzionamento:

a) Per  $K^* > m_2$ , il diagramma di Nyquist della  $G_1(s)$  interseca la funzione  $-1/F(X)$  in un solo punto a cui corrisponde un ciclo limite stabile.

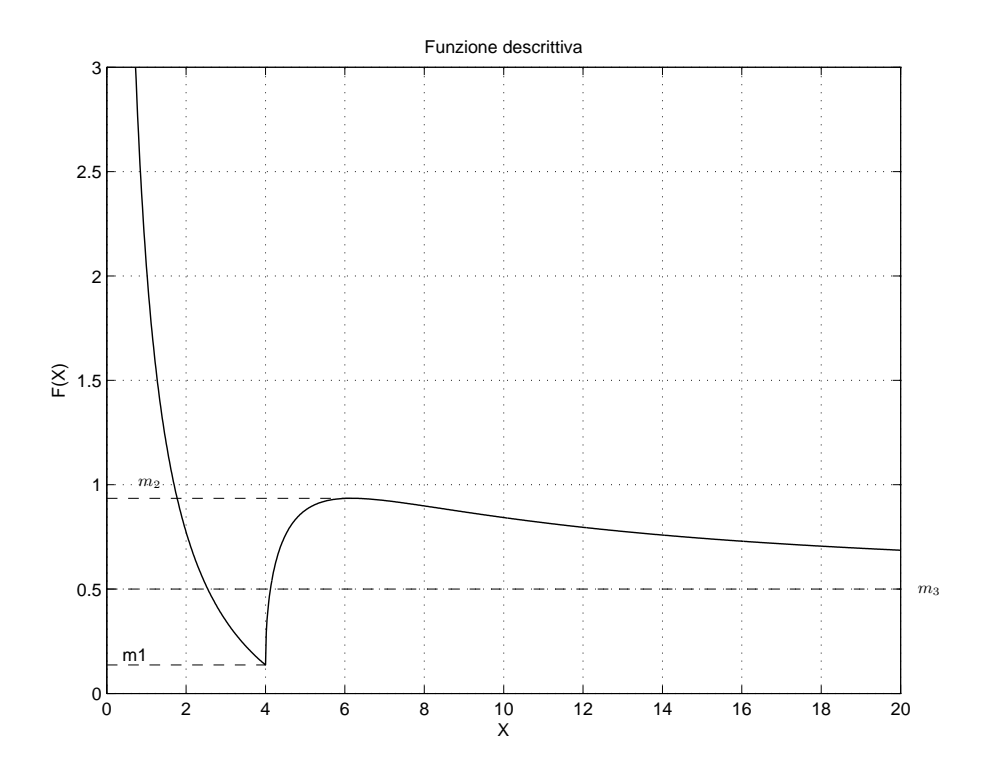

Figura 6: Andamento della funzione descrittiva  $F(X)$ .

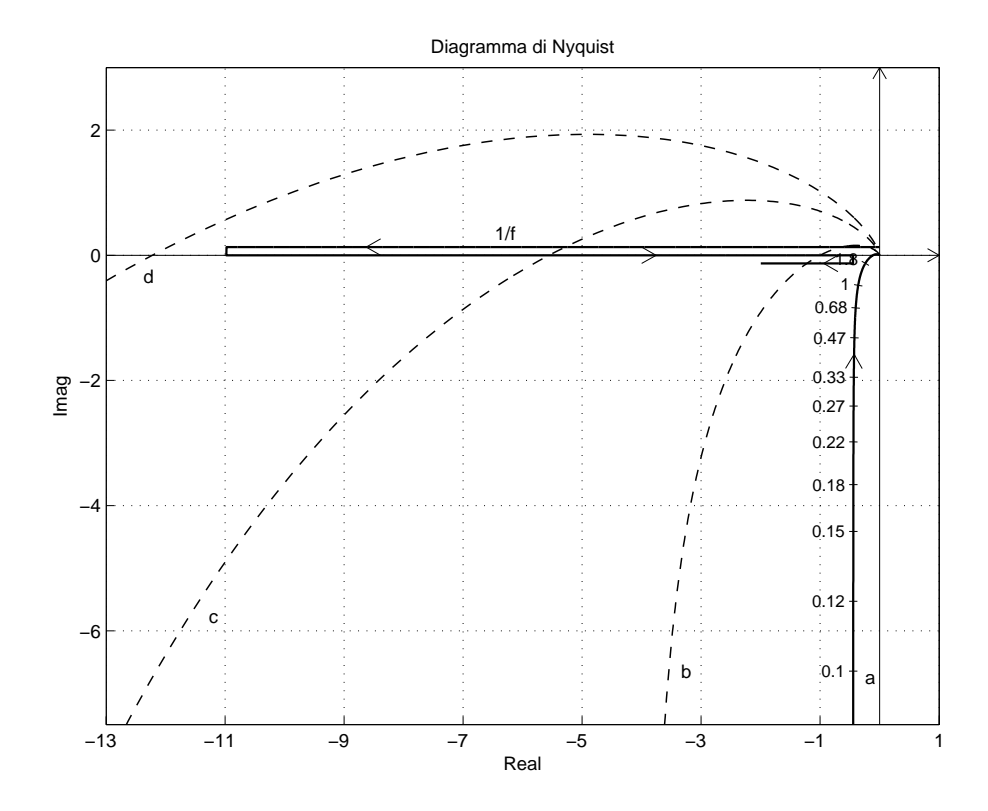

Figura 7: Discussione grafica al variare di  $K.$ 

- b) Per  $m_3 < K^* < m_2$ , il diagramma di Nyquist della  $G_1(s)$  interseca la funzione  $-1/F(X)$ in tre punti: i due punti esterni corrispondono a due cicli limite stabili, il punto intermedio rappresenta un ciclo limite instabile.
- c) Per  $m_1 < K^* < m_3$  il diagramma di Nyquist della  $G_1(s)$  interseca la funzione  $-1/F(X)$ in due punti: il primo corrisponde un ciclo limite stabile e il secondo ad un ciclo limite instabile.
- d) Per  $K^* < m_1$  la funzione  $-1/F(X)$  è tutta interna al diagramma polare completo della funzione  $G_1(s)$  per cui non vi sono cicli limite e il sistema retroazionato è instabile.

c.5) Posto  $K = 1$ , il margine di ampiezza  $K^*$  del sistema  $KG_1(s)$  è  $K^* = 9$ . Tale valore è maggiore di  $m_2$  per cui nel sistema retroazionato è presente un solo ciclo limite stabile di cui è possibile calcolare l'ampiezza  $X^*$  utilizzando la funzione  $F(X)$ :

$$
F(X^*) = K^* \quad \to \quad \frac{8}{\pi X^*} - \frac{1}{2} = 9 \quad \to \quad X^* = \frac{8}{9.5\pi} = 0.2681.
$$

La pulsazione  $\omega^*$  del ciclo limite coincide con quella del punto di intersezione della  $G_1(s)$  con il semiasse reale negativo  $\omega^* = 3$ .

d) Sia dato il seguente sistema retroazionato:

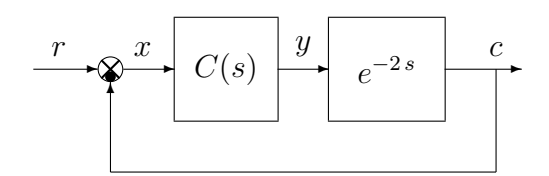

Progettare il regolatore  $C(s)$  in modo che il sistema retroazionato abbia un errore a regime nullo per ingresso a gradino e un margine di ampiezza  $M_{\alpha} = 5$ .

Soluzione. Per potere avere errore a regime nullo il regolatore  $C(s)$  deve essere di tipo integrale:

$$
C(s) = \frac{K}{s}.
$$

Per  $K = 1$ , il margine di stabilità e la pulsazione critica del sistema sono:

$$
K^* = \omega^* = \frac{\pi}{2 t_0} = \frac{\pi}{4} = 0.785.
$$

Il valore di K necessario per imporre un margine di ampiezza  $M_{\alpha} = 5$  al sistema compensato si ottiene nel modo seguente:

$$
-\frac{K}{K^*} = -\frac{1}{M_\alpha} \qquad \rightarrow \qquad K = \frac{K^*}{M_\alpha} = \frac{\pi}{20} = 0.1571.
$$

e) Utilizzando il metodo della trasformazione bilineare, discretizzare la seguente rete correttrice

$$
D(s) = \frac{M(s)}{E(s)} = \frac{s+2}{1+2s}
$$

giungendo anche alla determinazione della corrispondente equazione alle differenze. Si utilizzi il periodo di campionamento  $T = 0.1$ .

Soluzione. Utilizzando il metodo della "trasformazione bilineare" si ottiene:

$$
D(z) = \frac{2+s}{1+2s} \bigg|_{s = \frac{2(1-z^{-1})}{T(1+z^{-1})}} = \frac{0.2(1+z^{-1}) + 2(1-z^{-1})}{0.1(1+z^{-1}) + 4(1-z^{-1})} = \frac{2.2 - 1.8z^{-1}}{4.1 - 3.9z^{-1}} = \frac{M(z)}{E(z)}
$$

da cui si ricava:

$$
m(k) = \frac{1}{4.1} [3.9 \, m(k-1) + 2.2 \, e(k) - 1.8 \, e(k-1)]
$$
  
= 0.9512 \, m(k-1) + 0.5366 \, e(k) - 0.439 \, e(k-1).

f) Partendo da condizioni iniziali nulle, calcolare la risposta del seguente sistema dinamico discreto:

$$
y(n+1) - y(n) = x(n)
$$

quando in ingresso è presente il segnale  $x(n) = 0.5<sup>n</sup>$ .

Soluzione. Applicando la <sup>Z</sup>-trasformata alla precedente equazione alle differenze si ottiene:

$$
Y(z) = \frac{1}{z - 1} X(z) = \frac{z}{(z - 1)(z - 0.5)} = 2 \left[ \frac{z}{(z - 1)} - \frac{z}{(z - 0.5)} \right]
$$

Antitrasformando si ottiene:

$$
y(n) = 2 [1 - 0.5n].
$$

g) Sia  $x(t) = 2\sin(3t)$  un segnale periodico posto in ingresso ad un elemento non lineare N.L. caratterizzato da una funzione descrittiva  $F(X) = \frac{2}{\pi X}$ . Indicare qual è l'andamento temporale  $y_1(t)$  della fondamentale del segnale periodico che si ha all'uscita del blocco non lineare:

$$
x(t) = 2 \sin(3t) \quad \sqrt{F(X) = \frac{2}{\pi X}} \qquad y_1(t) = \frac{2}{\pi} \sin(3t)
$$

## Controlli Automatici B 14 Giugno 2011- Domande Teoriche

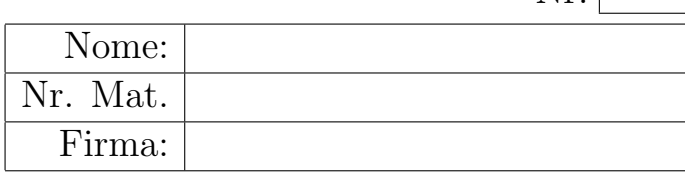

Rispondere alle domande e ai test che seguono. Per ciascuno dei test segnare con una crocetta le affermazioni che si ritengono giuste. La risposta al test è considerata corretta solo se tutte le affermazioni corrette sono state contrassegnate.

1. La Z-trasformata  $X(z)$  della sequenza  $x(kT)$  è definita nel seguente modo:

$$
X(z) = \sum_{k=0}^{\infty} x(kT) z^{-k}
$$

2. Calcolare la  $\mathcal{Z}$ -trasformata  $X(z)$  dei seguenti segnali  $x(n)$ :

$$
x(n) = (-1)^n
$$
  $\to$   $X(z) = \frac{z}{z+1}$   $x(n) = 2n$   $\to$   $X(z) = \frac{2z}{(z-1)^2}$ 

- 3. Il sistema dinamico discreto  $G(z) = \frac{1}{z^2(z-1)}$ 
	- $\bigcirc$  è asintoticamente stabile  $\bigotimes$  è semplicemente stabile  $\bigcirc$  è instabile
- 4. Indicare quale dei seguenti sistemi discreti  $G(z)$  ha la risposta impulsiva  $g(k)$  che tende a zero più lentamente:
	- $\bigcirc$   $G(z) = \frac{1}{z(z-0.4)^2}$  $\bigotimes G(z) = \frac{1}{z^2(z+0.8)}$  $\bigcirc$   $G(z) = \frac{1}{(z^2-0.6^2)}$  $\bigcirc$   $G(z) = \frac{1}{(z-2)(z+0.9)}$
- 5. Il valore a regime  $x(\infty) = \lim_{k \to \infty}$  $x(k)$  della sequenza  $x(k)$  corrispondente alla funzione discreta  $X(z) = \frac{z-2}{z-1}$ 
	- $\bigcap$  è nullo  $x(\infty) = 0$  $\otimes$  è finito e vale  $x(\infty) = -1$
	- $\bigcap$  è finito e vale  $x(\infty) = 1$  $\bigcap$  è infinito:  $x(\infty) = \infty$
- 6. Sul piano z i luoghi dei punti a decadimento costante
	- sono rette uscenti dall'origine
	- N sono circonferenze centrate nell'origine
	- sono tratti di spirali decrescenti verso l'origine
- 7. Calcolare la funzione di trasferimento  $G(z) = \frac{Y(z)}{X(z)}$  corrispondente alla seguenti equazioni alle differenze:

$$
y_k = -3y_{k-1} + 2y_{k-2} + 5x_{k-1} + 7x_{k-2} \qquad \to \qquad G(z) = \frac{5z^{-1} + 7z^{-2}}{1 + 3z^{-1} - 2z^{-2}}
$$

- 8. La funzione descrittiva  $F(X)$  di una funzione lineare  $y = K x$  di pendenza K è
	- una funzione monotona decrescente N una funzione costante
	- $\bigcap$  una funzione monotona crescente nessuna delle precedenti
- 9. Per poter applicare il criterio del cerchio, la caratteristica non lineare  $y(x)$  deve:
	- $\bigcirc$  essere simmetrica rispetto all'origine N essere ad un sol valore
	- $\otimes$  essere contenuta nel I e nel III quadrante N passare per l'origine
- 10. In corrispondenza di una radice multipla di ordine h il luogo delle radici
	- $\otimes$  presenta h rami entranti
	- $\otimes$  presenta h rami uscenti
	- $\otimes$  le tangenti ai rami entranti dividono il piano in settori uguali

N le tangenti ai rami uscenti dividono il piano in settori uguali

11. Sia dato il sistema dinamico  $G(s) = \frac{(s+2)}{(s+2)^2+1^2}$ .

- 4.1) Disegnare il luogo delle radici del sistema
- $G(s)$  al variare del parametro  $K < 0$ .

4.2) Calcolare l'ascissa  $\sigma_0$  corrispondente ad un eventuale punto di diramazione:

$$
\sigma_0=-1
$$

4.3) Calcolare il valore  $K_0$  corrispondente al punto di diramazione  $\sigma_0$ :

$$
K_0 = -\left. \frac{1}{G(s)} \right|_{s=-1} = -2
$$

4.4) Calcolare il valore K<sup>∗</sup> corrispondente all'intersezione del luogo con l'asse immaginario:

$$
K^* = -\left. \frac{1}{G(s)} \right|_{s=0} = -\frac{5}{2} = -2.5
$$

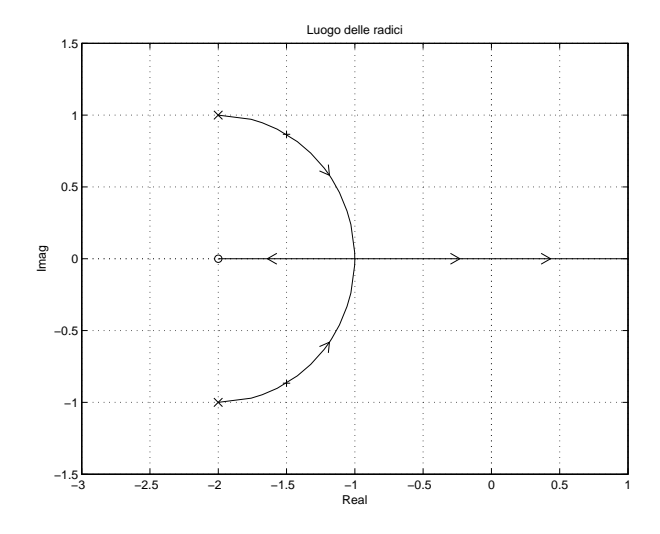

12. Date le seguenti caratteristiche non lineari simmetriche rispetto all'origine, determinare "qualitativamente" gli andamenti delle corrispondenti funzioni descrittive  $F_1(X)$  ed  $F_2(X)$ :

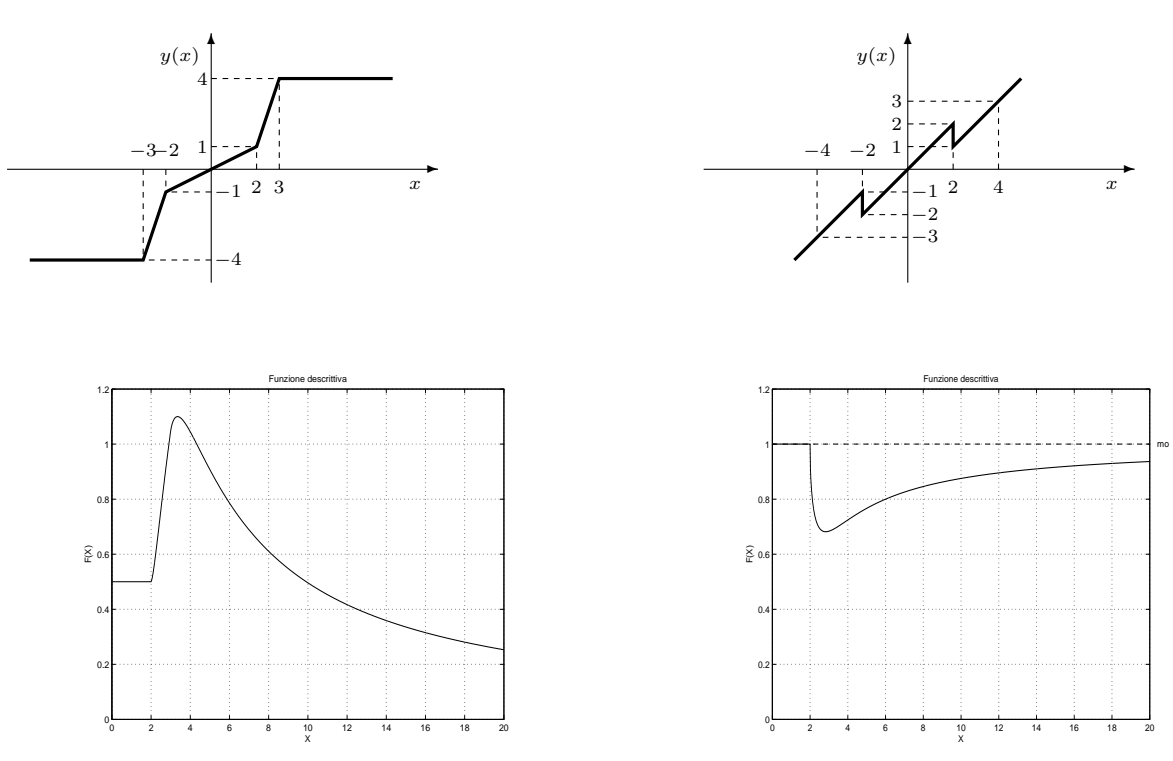

13. La rete ritardatrice  $G(s) = \frac{1+\alpha\tau s}{1+\tau s}$  presenta in massimo ritardo per

$$
\bigotimes \omega_m = \frac{1}{\tau \sqrt{\alpha}} \qquad \qquad \bigcirc \omega_m = \frac{1}{\alpha \sqrt{\tau}} \qquad \qquad \bigcirc \omega_m = \frac{\alpha}{\sqrt{\tau}} \qquad \qquad \bigcirc \omega_m = \frac{\tau}{\sqrt{\alpha}}
$$